**BitTorrent Acceleration Tool Crack Free Download [Mac/Win]**

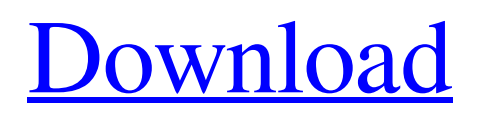

## **BitTorrent Acceleration Tool Download For Windows [2022-Latest]**

BitTorrent Acceleration Tool 2022 Crack is software that helps you to use Bittorrent more efficiently. It allows you to accelerate transfers by creating a "fake" local network using a single or more adapters and bundling files or even network hardware in order to make your network transfers go faster. Why BitTorrent Acceleration Tool 3.4.2 is awesome: - Only needs less memory and CPU resources than 50% - No need of configuration - Increase networking speed - Prefer to BitTorrent! BitTorrent Acceleration Tool Requirements: - 512 mb or more on ram - And at least 4 gb on harddrive BitTorrent Acceleration Tool Comments: - BitTorrent Acceleration Tool is a software designed to speed up BitTorrent transfers without any hardware changes. - Configure it according to your internet connection type and speed. - For the real speed you need get a faster internet connection. BitTorrent Acceleration Tool Price: Free (Trial) File Name: BitTorrent Acceleration Tool.exe Uploaded By: user23996 BitTorrent Acceleration Tool Related Software BitTorrent Acceleration Tool Keywords BitTorrent Acceleration Tool Keywords BitTorrent Acceleration Tool License Proprietary BitTorrent Acceleration Tool Samples 1 Free BitTorrent Acceleration Tool Samples 1 Freeware BitTorrent Acceleration Tool Total Downloads 30 1 Windows BitTorrent Acceleration Tool Total Downloads 30 1 Windows BitTorrent Acceleration Tool Downloads Last Week 3 0 Freeware BitTorrent Acceleration Tool Downloads Last Week 3 0 Freeware BitTorrent Acceleration Tool Description If you're an avid BitTorrent user and you wish to boost download and upload speed as much as possible, then you should have a look at BitTorrent Acceleration Tool. Especially designed to work with this particular client, BitTorrent Acceleration Tool provides a rather simple interface that requires minimum configuration and help the app serve its purpose quickly. The main window for example only prompts the user to pick the network interface connected to the Internet, while BitTorrent Acceleration Tool takes care of the rest of the job. There's an intuitively-called "Accelerate" button too, while the bottom of the window is

## **BitTorrent Acceleration Tool Crack+**

The advantages: The disadvantage: Minimal requirements for the software (on your computer and Internet connection) Requires constant Internet connection Cannot (or unreliable) use TCP and UDP acceleration (outside of the scope of the BitTorrent client) Right-click the mouse and go to Properties to open the Properties window. Click the Options button. Make sure that the radio button next to the Disable Icons on the desktop box is selected. Click Apply, and then OK to close the Property sheet. Go to the Control Panel > System and Maintenance > User Accounts and turn off your Windows User Account. Press the Task Manager on Windows 7 or the Activity Monitor on OS X. Double-click to open the Task Manager. Click the processes tab. Scroll down to the BitTorrent Client Process. Double-click the BitTorrent Client Process. Click the Properties button. Select the Security tab. Click on the Advanced button. Uncheck the Load binary modules into the Windows kernel box. Click OK to close the Properties sheet. Go to the Control Panel > Programs and Features to open the software and update list. Select the Uninstall/Change a Program button. Select BitTorrent Client. Click the Uninstall button. Click OK to close the software and update list. Go to your Start menu and open the Internet Explorer browser. Go to www.google.com. Go to the search engine box and type the name of the website address you want to open. Click the search button on your keyboard. It opens Google and search for www.www.google.com. Click on Google.com, and it opens Google's homepage. Right-click and go to Open in a New Tab. That's it. A very common problem that people has with torrent downloads is that it starts to download the file, but when the installation starts, it needs a restart of the computer. This is mainly due to the fact that there is no error message that informs about the file, that needs to be downloaded. Let's call it as you have downloaded all the files, but they cannot be extracted by the application. In order to avoid this problem, there is a tutorial we have created, in 6a5afdab4c

## **BitTorrent Acceleration Tool Crack + [Mac/Win]**

Lightweight and easy to use application that boosts your BitTorrent download and upload speed. Install and deinstall quickly because the application does not take any other files on your computer and does not change your web browser settings. With full control over the Internet connection parameters (MAC address, IP address, DNS IP address and port), you are free to take control over your internet speed with this application. You can set the default network interface, MAC address, IP address, DNS IP address and DNS port for BitTorrent application, so you can change these settings to any other computer and use them for internet bandwidth with your computer for further increase your download speed. It works on all most used web browsers (Internet Explorer, Google Chrome, Mozilla Firefox, Opera, Safari, and many more.) With our tool you can make you BitTorrent speeds much faster than the default maximum of your broadband connection. You can also use this as full proxy for your internet, so you can use the internet through your PC or tablet without changing your default network settings. With this full proxy for internet you can open all blocked websites and access any blocked content. This proxy for Internet will also provide you with Anti Spam and Anti Spyware protection. BitTorrent Acceleration Tool Features: Lightweight and easy to use application that boosts your BitTorrent download and upload speed. Install and deinstall quickly because the application does not take any other files on your computer and does not change your web browser settings. With full control over the Internet connection parameters (MAC address, IP address, DNS IP address and port), you are free to take control over your internet speed with this application. You can set the default network interface, MAC address, IP address, DNS IP address and DNS port for BitTorrent application, so you can change these settings to any other computer and use them for internet bandwidth with your computer for further increase your download speed. It works on all most used web browsers (Internet Explorer, Google Chrome, Mozilla Firefox, Opera, Safari, and many more.) With our tool you can make you BitTorrent speeds much faster than the default maximum of your broadband connection. You can also use this as full proxy for your internet, so you can use the internet through your PC or tablet without changing your default network settings. With this full proxy for internet you can open all blocked websites and access any blocked content. This proxy for Internet will also provide you with Anti Spam and Anti

#### **What's New in the?**

BitTorrent Acceleration Tool is a simple and lightweight BitTorrent Accelerator. It is a stand-alone application which is NOT dependent on any other piece of software or hardware. There's no registry settings, external tools or dependences. It just runs on your computer without downloading any additional libraries. You can just find it on Google and run it without needing any previous configuration. BitTorrent Acceleration Tool is a free version of BitTorrent Accelerator. Though you will only get the basic features which are enough to know how it actually works. BitTorrent Acceleration Tool was not designed to replace any other tool. It is an add-on or a complement to boost your BitTorrent download and upload speeds. BitTorrent Acceleration Tool does not load additional libraries or software on your PC. Just install and run the app. It will start automatically when your computer starts It maintains your cache, but it will not change your torrents. You can remove or download your torrents and do anything you want. The File Size column shows the actual size of your files on your hard disk, for example it can tell you the size of a file that you download or upload. The General column shows the status, speed and download/upload rate of you download/upload on your computer. You can disable the Start/Resume function if you want it do not start automatically. How to install and use BitTorrent Acceleration Tool: It is the easiest and simple to run BitTorrent Accelerator Tool on your computer. BitTorrent Accelerator Tool will require less than 1MB in your hard drive. There are no setup requirements. When you run the application for the first time, you can select which interface from the Built-in Network Interface List. As mentioned above. If you select your wireless network interface, it will automatically connect to it and start working. If you select a wired network interface, it will connect to it and then the application will run. If you select your internal network interface, it will connect to it and then the application will run on your PC. If you select an ISP Network Interface (or Not listed interface), the application will be unable to connect to it and you won't be able to use the application. Click Accelerate to apply its effects. Important! If you click the Accelerate button while your network interface is not connected to the

# **System Requirements For BitTorrent Acceleration Tool:**

Minimum: OS: Windows XP, Vista or Windows 7, or Mac OS 10.6 or later Processor: Intel Core 2 Duo, AMD Athlon X2 Memory: 2 GB RAM Hard Drive: 18 GB HD space Video: DirectX 9.0c Sound: DirectX compatible sound card, Dolby 5.1 compatible speakers Input: mouse, keyboard Additional Notes: You will require the most recent versions of Adobe Flash Player to play this game. We

Related links:

<https://epkrd.com/vistaclock-crack-license-code-keygen-pc-windows/> http://el-com.org/wp-content/uploads/2022/06/RoMoRDuP\_Crack\_Activator\_For\_PC.pdf [https://www.hony.nl/wp-content/uploads/SilverFast\\_Ai\\_Studio\\_Activation\\_March2022.pdf](https://www.hony.nl/wp-content/uploads/SilverFast_Ai_Studio_Activation_March2022.pdf) <http://ihmcathedral.com/divx-web-player-1-4-2-crack-download/> <http://journeytwintotheunknown.com/?p=5701> <https://olioscuteri.it/wp-content/uploads/2022/06/zebddea.pdf> https://hksdigitalhosting.com/wp-content/uploads/2022/06/Bluto\_formelry\_Bluto\_XT\_Light\_Crack\_Keygen\_Full\_Version\_D [ownload\\_For\\_Windows\\_Latest.pdf](https://hksdigitalhosting.com/wp-content/uploads/2022/06/Bluto_formelry_Bluto_XT_Light__Crack_Keygen_Full_Version_Download_For_Windows_Latest.pdf) <https://mentorus.pl/?p=3024> <https://jujitsu.pl/secolumn-crack-product-key-free-download-for-windows/> <http://yotop.ru/2022/06/08/gitahead-crack-keygen-for-lifetime-download-for-pc-updated-2022/>